C Vista [7] PDF

## https://www.100test.com/kao\_ti2020/245/2021\_2022\_\_E7\_94\_A8C \_\_\_E5\_93\_81\_E5\_c97\_245985.htm SetWindowText()函数会使静 OnDrawItem() OnDrawItem()

函数中的代码与前面框架窗口例子中的类似,在此不再赘述.

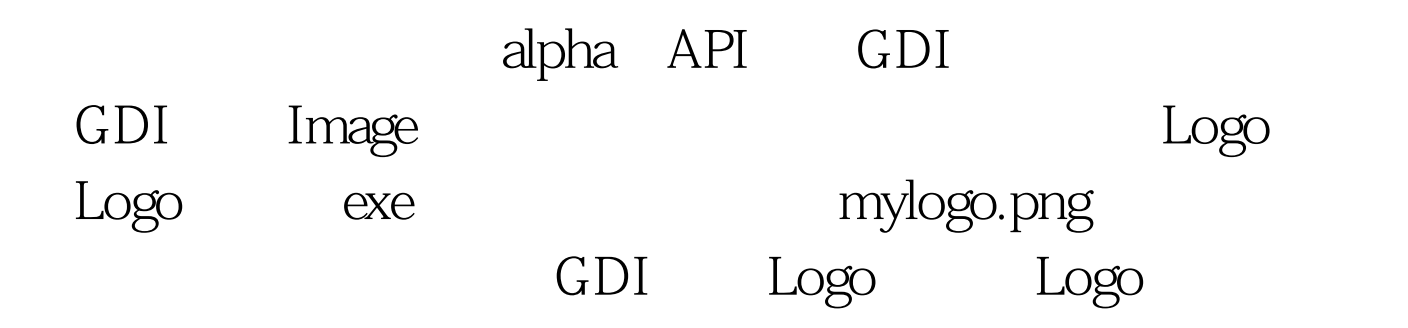

 $MARGINS$  -1 : MARGINS mar = {-1}. DwmExtendFrameIntoClientArea ( m\_hWnd, &amp.mar).  $4$ 

"Windows Mobility Center"

 $\mathsf C$ 

DWM API<sup>1</sup> 100Test

## www.100test.com